# 第**3**讲关于类和对象的进一步讨论

- **[3.1](#page-1-0)** [构造函数](#page-1-0)
- **[3.2](#page-18-0)** [析构函数](#page-18-0)
- **[3.3](#page-22-0)** [调用构造函数和析构函数的顺序](#page-22-0)
- **[3.4](#page-24-0)** [对象数组](#page-24-0)
- **[3.5](#page-27-0)** [对象指针](#page-27-0)
- **[3.6](#page-35-0)** [共用数据的保护](#page-35-0)
- **[3.7](#page-45-0)** [对象的动态建立和释放](#page-45-0)
- **[3.8](#page-47-0)** [对象的赋值和复制](#page-47-0)
- **3.9** 静态成员
- **[3.10](#page-63-0)** [友元](#page-63-0)
- **[3.11](#page-73-0)** [类模板](#page-73-0)

# **3.1** 构造函数

**3.1.1** 对象的初始化

<span id="page-1-0"></span>类的数据成员是不能在声明类时初始化的。 可以在定义对象时对公有数据成员进行初始化。如 **class Time {public: //**声明为公用成员 **hour; minute; sec; }; Time t1={14,56,30}; //**将**t1**初始化为**14:56:30**

## **Time t1={14,56,30}; //**将**t1**初始化为**14:56:30**

即:在一个花括号内顺序列出各公用数据成 员的值,两个值之间用逗号分隔。

如果数据成员是私有的,或者类中有**private** 或**protected**的成员,就不能用这种方法初始 化。

## **3.1.2** 构造函数的作用

**C++**提供了构造函数**(constructor)**来处理对象的初 始化。

构造函数是一种特殊的成员函数,与其他成员函数 不同,不需要用户来调用它,而是在建立对象时自 动执行。

构造函数的名字必须与类名同名,而不能由用户任 意命名,以便编译系统能识别它并把它作为构造函 数处理。它不具有任何类型,不返回任何值。

构造函数的功能是由用户定义的,用户根据初始化 的要求设计函数体和函数参数。

例**3.1** 在例**9.3**基础上定义构造成员函数。 **#include <iostream> using namespace std; class Time {public:** Time() //定义构造成员函数, 函数名与类名相同 **{hour=0; //**利用构造函数对对象中的数据成员赋初值 **minute=0; sec=0; } void set\_time( ); //函数声明**<br>void show time( ): //函数声明 void show\_time( ); **private: int hour; //**私有数据成员 **int minute; int sec; };**

- **void Time**∷**set\_time( ) //**定义成员函数,向数据成员赋值 **{cin>>hour; cin>>minute;**
- **cin>>sec;}**
- **void Time**∷**show\_time( ) //**定义成员函数,输出数据成员的值 **{ cout<<hour<<″:″<<minute<<″:″<<sec<<endl;} int main( )**
- **{Time t1; //**建立对象**t1**,同时调用构造函数**t1.Time( ) t1.set\_time( ); //**对**t1**的数据成员赋值 **t1.show\_time( ); //**显示**t1**的数据成员的值 **Time t2; //**建立对象**t2**,同时调用构造函数**t2.Time( ) t2.show\_time( ); //**显示**t2**的数据成员的值 **return 0;}**

程序运行的情况为:

**10 25 54**↙ **(**从键盘输入新值赋给**t1**的数据成员**)**

**10:25:54 (**输出**t1**的时、分、秒值**)**

**0:0:0 (**输出**t2**的时、分、秒值**)**

也可以只在类内对构造函数进行声明而在类外定义构造 函数。在类内,改为下面一行:

Time( ); <br>  $\qquad$  //对构造函数进行声明

在类外定义构造函数:

**Time**∷**Time( ) //**类外定义构造函数,要加上类名**Time**和域限定符"∷" **{hour=0;** 

**minute=0;**

**sec=0;**

**}**

## 有关构造函数的使用,有以下说明:

**(1)**构造函数没有返回值,因此也不需要在定义构造 函数时声明类型,这是它和一般函数的一个重要的 不同之点。

**(2)**构造函数不需用户调用,也不能被用户调用。 **(3)**在构造函数中主要实现对数据成员赋初值。 **(4)**如果用户自己没有定义构造函数,则**C++**系统会 自动生成一个构造函数,但不执行初始化操作。

## **3.1.3** 带参数的构造函数

采用带参数的构造函数,在调用不同对象的构造函数 时,从外面将不同的数据传递给构造函数,以实现不 同的初始化。

构造函数首部的一般格式为:

构造函数名**(**类型 **1** 形参**1**,类型**2** 形参**2**,**…);**

实参是在定义对象时给出的。定义对象的一般格式为 类名 对象名**(**实参**1**,实参**2**,**…);**

```
肇庆学院 计算机学院
例3.2 有两个长方柱,其长、宽、高分别为: (1)12,20,25;
(2)10,14,20。求它们的体积。编一个基于对象的程序,在类中
用带参数的构造函数。
#include <iostream>
using namespace std;
class Box
{public:
Box(int,int,int); //声明带参数的构造函数
int volume( ); <br> //声明计算体积的函数
private:
int height;
int width;
int length;
};
Box∷Box(int h,int w,int len) //在类外定义带参数的构造函数
{height=h;
width=w;
length=len;
}
```
**int Box::volume() //定义计算体积的函数 {return(height\*width\*length); }**

**int main( )**

**{Box box1(12,25,30); //**建立对象,指定**box1**长、宽、高的值 cout << "The volume of box1 is "<< box1.volume( ) << endl; **Box box2(15,30,21); //**建立对象,指定**box2**长、宽、高的值 cout << "The volume of box2 is "<< box2.volume( ) << endl; **return 0;**

**}** 可以知道:

- (**1**) 带参数的构造函数对应的实参在定义对象时给定。
- (**2**) 用这种方法可以实现对不同的对象进行不同的初始化。

例**3.2**中定义构造函数可以改用以下形式: **Box**∷**Box(int h,int w,int len):height(h)**,**width(w)**,**length(len){ } 3.1.4** 用参数初始化表对数据成员初始化

这种写法方便、简练,尤其当需要初始化的数据成员较 多时更显其优越性。

## **3.1.5** 构造函数的重载

在一个类中可以定义多个构造函数,以便对类对象 提供不同的初始化的方法,供用户选用。这些构造 函数具有相同的名字,而参数的个数或参数的类型 不相同。这称为构造函数的重载。

例**3.3** 在例**3.2**的基础上,定义两个构造函数,其中一个无参 数,一个有参数。 **#include <iostream> using namespace std; class Box {public: Box( ); //**声明一个无参的构造函数 **Box(int h,int w,int len):height(h),width(w),length(len){ } //**声明一个有参的构造函数,对数据成员初始化 **int volume( ); private: int height; int width; int length; }; Box**∷**Box( ) //**定义一个无参的构造函数 **{height=10; width=10; length=10; }**

```
int Box∷volume( )
{return(height*width*length);
}
int main( )
{
Box box1; //建立对象box1,不指定实参
cout << "The volume of box1 is "<< box1.volume( ) << endl;
Box box2(15,30,25); //建立对象box2,指定3个实参
cout << "The volume of box2 is "<< box2.volume( ) << endl;
return 0; 
}
还可以定义其他重载构造函数,其原型声明可以为
Box∷Box(int h); //有1个参数的构造函数
Box∷Box(int h,int w); //有两个参数的构造函数
在建立对象时分别给定1个参数和2个参数。
```
说明:

**(1)** 无参的构造函数属于默认构造函数。一个类只 能有一个默认构造函数。

**(2)** 

尽管在一个类中可以包含多个构造函数,但是对 于每一个对象来说,建立对象时只会执行其中一个 构造函数,并非每个构造函数都被执行。

```
肇庆学院 计算机学院
#include <iostream>
using namespace std;
class Box
{public:
Box(int h=10,int w=10,int len=10); //声明构造函数时指定默认值
int volume( );
 private:
int height;
int width;
int length;
};
Box∷Box(int h,int w,int len)//在定义函数时可以不指定默认值
{height=h;
width=w;
length=len;
}
3.1.6 使用默认参数的构造函数
```
## **int Box**∷**volume( ) {return(height\*width\*length); }**

**int main( )**

**{**

即使在调用构造函数时没有 提供实参值,不仅不会出错, 而且还确保按照默认的参数 值对对象进行初始化。

**Box box1; ///没有给实参 cout<<″The volume of box1 is ″<<box1.volume( )<<endl; Box box2(15); //////////////////////////////////** cout << "The volume of box2 is "<< box2.volume( ) << endl; **Box box3(15,30); //**只给定**2**个实参 cout << "The volume of box3 is "<< box3.volume( ) << endl; **Box box4(15,30,20); //**给定**3**个实参 cout << "The volume of box4 is "<< box4.volume( ) << endl; **return 0; }**

在一个类中定义了全部是默认参数的构造函数后,不能再定义重载构造函数。

# **3.2** 析构函数

析构函数**(destructor)**也是一个特殊的成员函数,它的作用与构 造函数相反,它的名字是类名的前面加一个"~"符号。

当对象的生命期结束时,会自动执行析构函数。一个类可以有 多个构造函数,但只能有一个析构函数。

析构函数的作用并不是删除对象,而是在撤销对象占用的内存 之前完成析构函数体内指定的一些清理工作,使这部分内存可 以被程序分配给新对象使用。

<span id="page-18-0"></span>如果用户没有定义析构函数,**C++**编译系统会自动生成一个析 构函数,但它实际上什么操作都不进行。

例**3.5** 包含构造函数和析构函数的**C++**程序。 **#include<string> #include<iostream> using namespace std; class Student //**声明**Student**类 **{public: Student(int n,string nam,char s)** //定义构造函数 **{num=n; name=nam; sex=s;** cout<<"Constructor called."<<endl; //输出有关信息 **}**

```
~Student( ) //定义析构函数
{cout<<"Destructor called."<<endl;} //输出有关信息
void display( ) //定义成员函数
{cout<<"num: "<<num<<endl;
cout << "name: "<< name << endl;
cout<<″sex: ″<<sex<<endl<<endl; }
private:
int num;
string name;
char sex;
};
                int main( )
                {Student stud1(10010,″Wang_li″,′f′); 
               //建立对象stud1
               stud1.display( ); //输出学生1的数据 
                Student stud2(10011,″Zhang_fun″,′m′); 
               //定义对象stud2
               stud2.display( ); //输出学生2的数据
                return 0;
```
**}**

程序运行结果如下: **name:Wang\_li sex: f**

**Constructor called. (**执行**stud1**的构造函数**) num:** 10010 (执行stud1的display函数)

**name:Zhang\_fun sex:m**

**Constructor called. (**执行**stud2**的构造函数**) num:** 10011 (执行stud2的display函数)

**Destructor called. (**自动执行**stud2**的析构函数**) Destructor called. (**自动执行**stud1**的析构函数**)**

# **3.3** 调用构造函数和析构函数的顺序

在一般情况下,调用析构函 数的次序正好与调用构造函 数的次序相反。

<span id="page-22-0"></span>但对象可以在不同的作用域 中定义,可以有不同的存储 类别,这些会影响调用构造 函数和析构函数的时机。

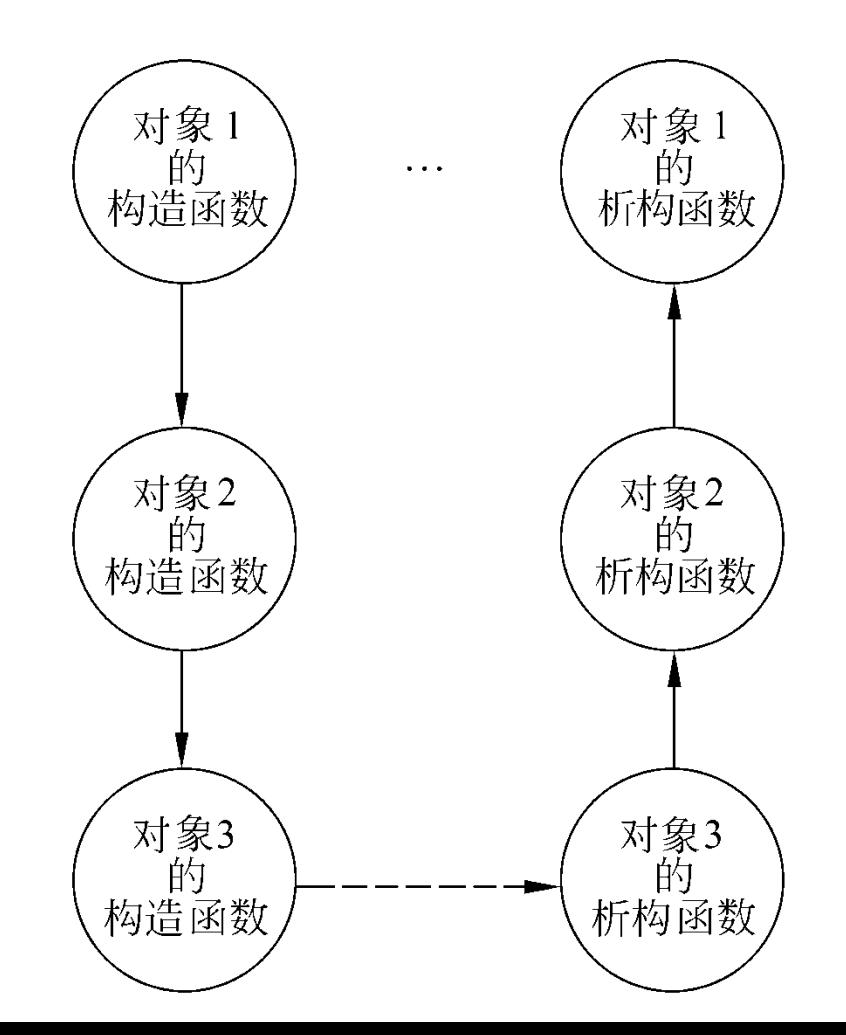

归纳一下什么时候调用构造函数和析构函数:

**(1)**在全局范围中定义的对象**(**即在所有函数之外定义的对 象**)**,它的构造函数在文件中的所有函数**(**包括**main**函数**)** 执行之前调用。当**main**函数执行完毕或调用**exit**函数时**(**此 时程序终止**)**,调用析构函数。

**(2)**如果定义的是局部自动对象**(**例如在函数中定义对象**)**, 则在建立对象时调用其构造函数。如果函数被多次调用, 则在每次建立对象时都要调用构造函数。在函数调用结束、 对象释放时先调用析构函数。

**(3)** 如果在函数中定义静态**(static)**局部对象,则只在程序 第一次调用此函数建立对象时调用构造函数一次,在调用 结束时对象并不释放,因此也不调用析构函数,只在 **main**函数结束或调用**exit**函数结束程序时,才调用析构函 数。

# **3.4** 对象数组

在日常生活中,有许多实体的属性是共同的,只是 属性的具体内容不同。例如一个班有**50**个学生,每 个学生的属性包括姓名、性别、年龄、成绩等。如 果为每一个学生建立一个对象,需要分别取**50**个对 象名。用程序处理很不方便。这时可以定义一个 "学生类"对象数组,每一个数组元素是一个"学 生类"对象。例如

**Student stud[50];** 

<span id="page-24-0"></span>**//**假设已声明了**Student**类,定义**stud**数组

- 在建立对象数组时,分别调用构造函数,对每个 元素初始化。
- 例**3.6** 对象数组的使用方法。
- **#include <iostream>**
- **using namespace std;**
- **class Box**
- **{public:**
- **Box(int h=10,int w=12,int len=15): height(h),width(w),length(len){ } //**声明有默认参数的构造函数,用参数初始化表对数据成员初始化 **int volume( );**
- **private:**
- **int height;**
- **int width;**

## **int length;**

**}**

```
};
int Box∷volume( )
{return(height*width*length);
}
int main( )
{ Box a[3]={//定义对象数组
Box(10,12,15), //调用构造函数Box, 提供第1个元素的实参
Box(15,18,20), //调用构造函数Box,提供第2个元素的实参
Box(16,20,26) //调用构造函数Box, 提供第3个元素的实参
};
cout<<″volume of a[0] is ″<<a[0].volume( )<<endl; //调用a[0]的volume函数
```
**cout<<″volume of a[1] is ″<<a[1].volume( )<<endl; //**调用**a[1]** 的**volume**函数 **cout<<″volume of a[2] is ″<<a[2].volume( )<<endl; //**调用**a[2]** 的**volume**函数

# **3.5** 对象指针

# **3.5.1** 指向对象的指针

在建立对象时,编译系统会为每一个对象分配一定的存储空间, 以存放其成员。对象空间的起始地址就是对象的指针。可以定 义一个指针变量,用来存放对象的指针。如果有一个类:

**class Time**

**{public:**

**int hour;**

**int minute;**

**int sec;**

<span id="page-27-0"></span>**};**

**void get\_time( );**

**void Time**∷**get\_time( )//**定义成员函数 **{cout<<hour<<″:″<<minute<<″:″<<sec<<e ndl;} Time \*pt; //pt**为指向**Time**类对象的指针变 量 **Time t1; //**定义**t1**为**Time**类对象 **pt=&t1; //**将**t1**的起始地址赋给**pt**

这样,**pt**就是指向**Time**类对象的指针变量,它指向对象**t1**。 定义指向类对象的指针变量的一般形式为 类名 **\***对象指针名; 可以通过对象指针访问对象和对象的成员。如 **\*pt pt**所指向的对象,即**t1**。 **(\*pt).hour pt**所指向的对象中的**hour**成员,即**t1.hour pt->hour pt**所指向的对象中的**hour**成员,即**t1.hour (\*pt).get\_time ( )** 调用**pt**所指向的对象中的**get\_time**函数,即 **t1.get\_time pt->get\_time** ( ) 调用pt所指向的对象中的get\_time函数, 即 **t1.get\_time**

**3.5.2** 指向对象成员的指针

存放对象成员地址的指针变量就是指向对象成员的指 针。

- **1.** 指向对象数据成员的指针
- 与定义指向普通变量的指针变量方法相同。例如

**int \*p1; //**定义指向整型数据的指针变量 如果**Time**类的数据成员**hour**为公用的整型数据,则可 以在类外通过指向对象数据成员的指针变量访问对象 数据成员**hour**。

## **p1=&t1.hour;**

**//**将对象**t1**的数据成员**hour**的地址赋给**p1**,**p1**指向**t1.hour cout<<\*p1<<endl; //**输出**t1.hour**的值

**2.** 指向对象成员函数的指针 定义指向对象成员函数的指针,要求在以下**3**方面都 要匹配: ①函数参数的类型和参数个数; ②函数返回值的类型; ③所属的类。 例如: **void (Time**∷**\*p2)( ); //**定义**p2**为指向**Time**类中公用成员函数的指针变量

定义指向公用成员函数的指针变量的一般形式为 数据类型名 **(**类名∷**\***指针变量名**)(**参数表列**)**;

指向一个公用成员函数。如 **p2=&Time**∷**get\_time;** 使指针变量指向一个公用成员函数的一般形式为 指针变量名**=&**类名∷成员函数名**;**

例**3.7** 有关对象指针的使用方法。 **#include <iostream> using namespace std; class Time {public: Time(int,int,int); int hour; int minute; int sec; void get\_time( ); //**声明公有成员函数 **}; {hour=h; sec=s; }**

**Time**∷**Time(int h,int m,int s) minute=m; void Time**∷**get\_time( ) //**定义公有成员函数 **{cout<<hour<<″:″<<minute<<″:″**  <<sec<<endl;}

**int main( )**

**{Time t1(10,13,56); //**定义**Time**类对象**t1**

**int \*p1=&t1.hour;**

**//**定义指向整型数据的指针变量**p1**,并使**p1**指向**t1.hour cout<<\*p1<<endl; //**输出**p1**所指的数据成员**t1.hour t1.get\_time( ); //**调用对象**t1**的成员函数**get\_time Time \*p2=&t1;**

**//**定义指向**Time**类对象的指针变量**p2**,并使**p2**指向**t1 p2->get\_time( ); //**调用**p2**所指向对象**(**即**t1)**的**get\_time**函数 **void (Time**∷**\*p3)( );**

- **//**定义指向**Time**类公用成员函数的指针变量**p3**
- **p3=&Time**∷**get\_time;**
- **//**使**p3**指向**Time**类公用成员函数**get\_time**

**(t1.\*p3)( );**

**//**调用对象**t1**中**p3**所指的成员函数**(**即**t1.get\_time( ) ) }**

**3.5.3 this** 指针

例如,成员函数**volume**的定义如下:

**int Box**∷**volume( )**

**{return (height\*width\*length); } C++**把它处理为

**int Box**∷**volume(Box \*this)**

对象的成员函数 为什么总是能使 用对象自己的数 据成员??

**{return(this->height \* this->width \* this->length); }** 即编译系统自动隐式地增加一个**this**指针。

**Box a; a.volume();** 相当于**a.volume(&a);** 即调用对象的成员函数隐含:将对象**a**的地址传给 形参**this**指针。然后按**this**的指向去引用其他成员。

# **3.6** 共用数据的保护

<span id="page-35-0"></span>既要使数据能在一定范围内共享,又要保证它不被 任意修改,这时可以使用**const**,即把有关的数据 定义为常量。
### **3.6.1** 常对象

类名 **const** 对象名 或者是 **const** 类名 对象名

**1**、对象中所有的数据成员的值都不能被修改。 **2**、不能调用常对象的非**const**型的成员函数。这是为 了防止这些函数会修改常对象中的数据成员的值。

**3**、**void get\_time() const;//**为常成员函数

可以访问常对象的数据成员,但不允许修改常对象中 的数据成员的值。

**4**、**mutable int count**;**//count**声明为可变的数据成员 这样就可以用声明为**const**的成员函数来修改它的值。

# **3.6.2** 常对象成员

可以将对象的成员声明为**const**,包括常数据成员 和常成员函数。

**1**、常数据成员:

只能通过构造函数的参数初始化表对常数据成员进 行初始化。例:

- 在类体中定义常数据成员**hour**:
- **const int hour; //**声明**hour**为常数据成员
- 在类外定义构造函数,应写成以下形式:
- **Time**∷**Time(int h):hour(h){}**
- **//**通过参数初始化表对常数据成员**hour**初始化

# **2.** 常成员函数 例:

### **void get\_time( ) const; //**注意**const**的位置在函数名和括号之后 **const**是常成员函数类型的一部分,在声明函数和定义函 数时都要有**const**关键字,在调用时不必加**const**。

数据成员非**const**成员函数 **const**成员函数 非**const**成员可引用,可改变值可引用,不可改变值 **const成员 可引用,不可改变值** 可以引用,不可改变值 **const**对象的成员不允许引用和改变值可以引用,不可改变值

# 例: **3.6.3** 指向对象的常指针

### Time t1(10,12,15),t2; //定义对象

**Time \* const ptr1=&t1; //**指定**ptr1**指向**t1** 即:

类名 **\*const** 指针变量名**=**对象地址;

指向对象的常指针变量的值不能改变,即始终指向 同一个对象,但可以改变其所指向对象中数据成员 的值。

如果想将一个指针变量固定与一个对象联系(即该 指针变量始终指向一个对象),可以将它指定为 **const**型的指针变量。

# **3.6.4** 指向常对象的指针变量

首先了解指向常变量的指针变量**(C**语言学过**) const char \*ptr;**

注意**const**的位置在最左侧,它与类型名**char**紧连, 表示指针变量**ptr**指向的**char**变量是常变量,不能 通过**ptr**来改变其值的。

指向常对象的指针变量的概念和使用是与此类似。 指向常对象的指针变量定义:

**const** 类名 **\*** 指针变量名**;**

### **3.6.5** 对象的常引用

常引用:指向的内容不可变,和实参的地址相同。

 **1)**变量的常引用定义: **const** 类型名 **&**引用名**=**变量名**; 2)**对象的常引用定义: **const** 类名 **&**引用名**=**对象名**;**

例:对象的常引用。

**#include <iostream> using namespace std; class Time {public: Time(int,int,int); int hour; int minute; int sec; }; Time**∷**Time(int h,int m,int s) //**定义构造函数 **{hour=h; minute=m; sec=s; }**

**void fun( Time &t) //**形参**t**是**Time**类对象的引用 **{t.hour=18;}**

**int main( ) {Time t1(10,13,56); // t1**是**Time**类对象

**fun(t1); //**实参是**Time**类对象,通过引用来修改实参**t1**的值 **cout<<t1.hour<<endl; //**输出**t1.hour**的值为**18 return 0; }**

如果不希望在函数中修改实参**t1**的成员值,可以把 引用变量**t**声明为**const(**常引用**)**,函数原型为 **void fun(const Time &t);**

## **3.6.6 const**型数据的小结

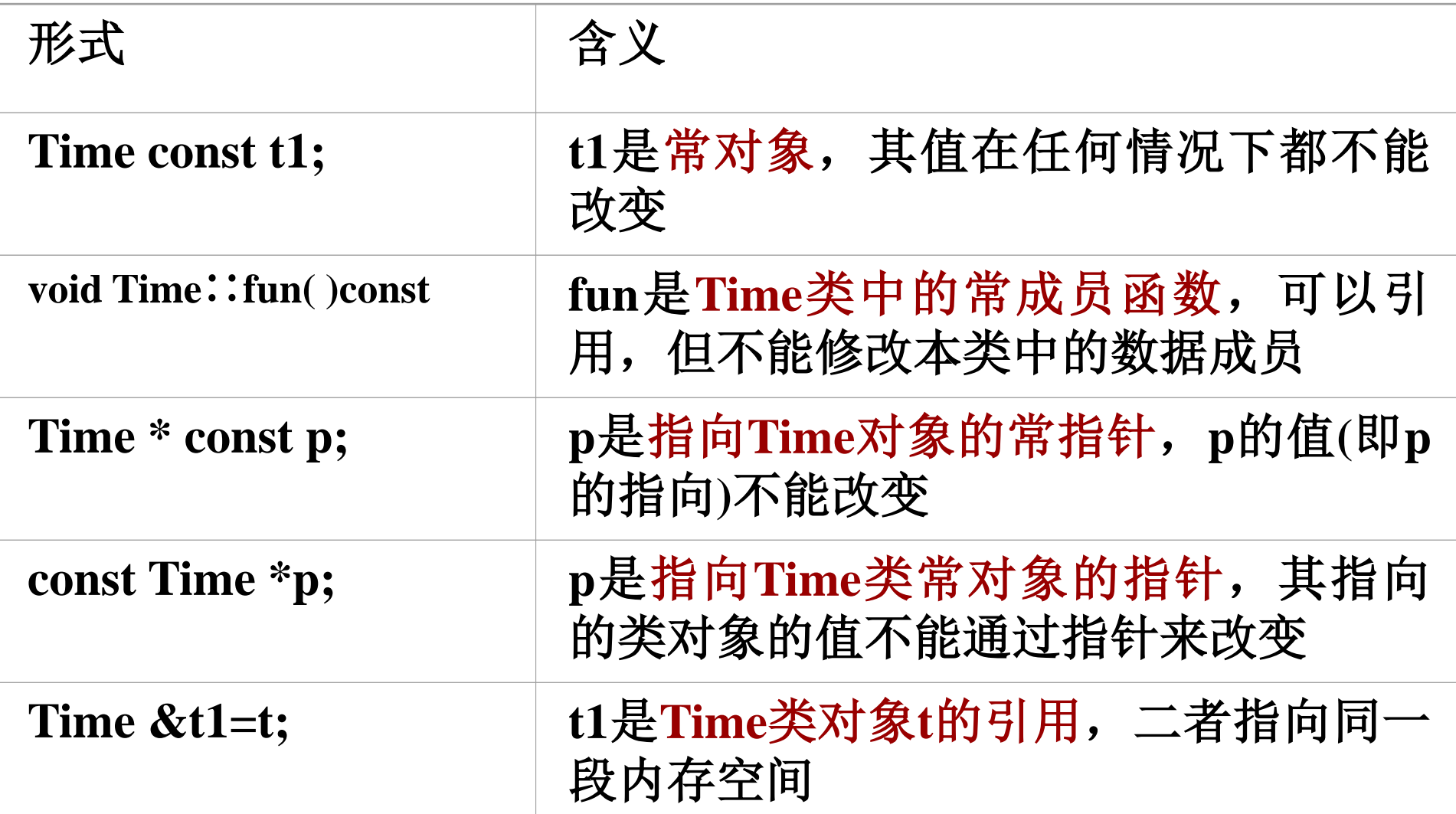

# **3.7** 对象的动态建立和释放

前面介绍了用**new**运算符动态地分配内存,用**delete** 运算符释放这些内存空间。

这也适用于对象,可以用**new**运算符动态建立对象, 用**delete**运算符撤销对象。如果已经定义了一个**Box** 类,可以用下面的方法动态地建立一个对象: **new Box;**

用**new**运算符动态地分配内存后,将返回一个指向 新对象的指针的值,即所分配的内存空间的起始地 址。需要定义一个指向本类的对象的指针变量来存 放该地址。如

**Box \*pt; //**定义一个指向**Box**类对象的指针变量**pt pt=new Box; //**在**pt**中存放了新建对象的起始地址

在不再需要使用由**new**建立的对象时,可以用 **delete**运算符予以释放。如

**delete pt; //**释放**pt**指向的内存空间 在执行**delete**运算符时,在释放内存空间之前,会 自动调用析构函数,完成有关善后清理工作。

# **3.8** 对象的赋值和复制

**3.8.1** 对象的赋值

同类的对象之间可以互相赋值,即将一个对象的成 员值一一复制给另一对象的对应成员。

对象之间的赋值也是通过赋值运算符"="进行的, 这是通过对赋值运算符的重载实现的。

对象名**1 =** 对象名**2;**

注意:对象名**1**和对象名**2**必须属于同一个类。

例对象的赋值。 **#include <iostream> using namespace std; class Box {public: Box(int=10,int=10,int=10); //**声明有默认参数的构造函数 **int volume( ); private: int height; int width; int length; };**

```
Box∷Box(int h,int w,int len)
{height=h;
width=w;
length=len;
}
int Box∷volume( )
{return(height*width*length); //返回体积
}
int main( )
{Box box1(15,30,25),box2; //定义两个对象box1和box2
cout << "The volume of box1 is "<< box1.volume( ) << endl;
box2=box1; //将box1的值赋给box2
cout << "The volume of box2 is "<< box2.volume( ) << endl;
return 0;
                            对象的赋值只对其中的数据成员
                              赋值,而不对成员函数赋值
```

```
}
```
### 运行结果如下:

# **The volume of box1 is 11250 The volume of box2 is 11250**

说明:

对象的赋值只对其中的数据成员赋值,而不对成员 函数赋值。

### **3.8.2** 对象的复制

### 用已有的对象**box1**去克隆出一个新对象**box2: Box box2(box1);**

上面括号中给出的参数不是一般的变量,而是对象。

其一般形式为 类名 对象**2(**对象**1)**; 用对象**1**复制出对象**2**。

会自动调用一个特殊的构造函数**——**复制构造函数**(copy constructor)**。

复制构造函数也是构造函数,可自行定义: **//The copy constructor definition. Box**∷**Box(const Box& b) {height=b.height; width=b.width; length=b.length; }** 它只有一个参数,这个参数是本类的对象**(**不能是 其他类的对象**)**,而且采用对象的引用的形式**(**一般 约定加**const**声明,使参数值不能改变**)**。 特殊之处: 这个参数 是本类的 对象

## **Box box2(box1);** 实际上也是建立一个新对象**box2**。由于在括号内给 定的实参是对象,因此编译系统就调用复制构造函 数**(**它的形参也是对象**)**,而不会去调用其他构造函 数。

如果用户自己未定义复制构造函数,则编译系统会 自动提供一个默认的复制构造函数,其作用只是简 单地复制类中每个数据成员。

**C++**还可用赋值号代替括号,如 **Box box2=box1; //**用**box1**初始化**box2** 也可在一个语句中进行多个对象的复制。如 **Box box2=box1,box3=box2;** 按**box1**来复制**box2**和**box3**,其作用都是调用复制构 造函数。

注意:普通构造函数在程序中建立对象时被 调用,复制构造函数在用已有对象复制一个 新对象时被调用。

```
例
class Box
{public:
int volume( );
private:
static int height; hetatic int height; //把height定义为静态的数据成员
int width;
int length;
};
如果希望各对象中的height的值是一样的,就可以把它定义
为静态数据成员,这样它就为各对象所共有,而不只属于
某个对象的成员,所有对象都可以引用它。
如果改变它的值,则在各对象中这个数据成员的值都同时
改变了。
3.9.1 静态数据成员
3.9 静态成员
```
## 几点说明:

- **(1)** 静态数据成员是在所有对象之外单独开辟空间。 只要在类中定义了静态数据成员,即使不定义 对象,也为静态数据成员分配空间,它可以被 引用。
- **(2)** 静态数据成员不随对象的建立而分配空间,也 不随对象的撤销而释放。
- **(3)** 静态数据成员只能在类体外进行初始化,不必 在初始化语句中加**static**。如

**int Box**∷**height=10; //**表示对**Box**类中的数据成员初始化 静态数据成员未赋初值,系统会自动赋初值**0**。

**(4)** 静态数据成员既可以通过对象名引用,也可以通过类名来引用。 请观察下面的程序。

```
例3.10 引用静态数据成员。
#include <iostream>
using namespace std;
class Box
{public:
Box(int,int);
int volume( );
static int height; //把height定义为公用的静态的数据成员
int width;
int length;
};
Box∷Box(int w,int len) //通过构造函数对width和length赋初值
{width=w;
length=len;
}
```

```
int Box∷volume( )
{return(height*width*length);
}
int Box∷height=10; //对静态数据成员height初始化
int main( )
{
Box a(15,20),b(20,30);
cout<<a.height<<endl; //通过对象名a引用静态数据成员
cout<<br />b.height<<endl; //通过对象名b引用静态数据成员
cout<<Box<sup>::</sup>height<<endl; //通过类名引用静态数据成员
cout<<a.volume( )<<endl; //调用volume函数, 计算体积, 输出结果
}
```
上面**3**个输出语句的输出结果相同**(**都是**10)**。

**(5)** 有了静态数据成员,各对象之间的数据有了沟通的渠道, 实现数据共享。全局变量破坏了封装的原则,不符合面向 对象程序的要求,要少用。

# **3.9.2** 静态成员函数

### 例

#### **static int volume( );**

和静态数据成员一样,静态成员函数是类的一部分, 而不是对象的一部分。在类外调用公用的静态成员 函数,如:

### **Box**∷**volume( );**

也可以通过对象名调用静态成员函数,如: **a.volume( );**

静态成员函数与非静态成员函数的根本区别是: 非静态成员函数有**this**指针,而静态成员函数没有 **this**指针。

在**C++**程序中最好养成这样的习惯: 只用静态成员 函数引用静态数据成员,而不引用非静态数据成员。 这样思路清晰,逻辑清楚,不易出错。如: cout<<height<<endl; **//**若**height**已声明为**static**,则引用本类中的静态成员,合法 cout<<width<<endl; **//**若**width**是非静态数据成员,不知是哪个对象的,不合法 **cout<<a.width<<endl; //**引用本类对象**a**的非静态成员**,**合法

```
例 静态成员函数的应用。
#include <iostream>
using namespace std;
class Student //定义Student类
{public:
Student(int n,int a,float s):num(n),age(a),score(s){ } //定义构造函数
void total( );
static float average( ); //声明静态成员函数
private:
int num;
int age;
float score;
static float sum; //静态数据成员
static int count; ///静态数据成员
};
void Student∷total( ) //定义非静态成员函数
{sum+=score; ///累加总分
count++; 200000 //累计已统计的人数
}
float Student∷average( ) //定义静态成员函数,不定义成静态的就跟对象有关
{return(sum/count);
```
**}**

```
float Student∷sum=0; //对静态数据成员初始化
int Student∷count=0; ///对静态数据成员初始化
int main( )
{Student stud[3]={ //定义对象数组并初始化
Student(1001,18,70),
Student(1002,19,78),
Student(1005,20,98)
};
int n;
cout<<″please input the number of students:″;
cin>>n; 1990年 - 1/输入需要求前面多少名学生的平均成绩
for(int i=0;i<n;i++) // 调用3次total函数<br>stud[i].total();     //跟对象有关
stud[i].total( ); //跟对象有关
cout<<″the average score of ″<<n<<″ students is 
″<<Student∷average( )<<endl;//调用静态成员函数,跟对象无关
return 0;
}
运行结果为
please input the number of students:3↙
the average score of 3 students is 82.3333
```
**3.10** 友元

一般地,在一个类中可以有公用的**(public)**成员和 私有的**(private)**成员。在类外可以访问公用成员, 只有本类中的函数可以访问本类的私有成员。 例外**——**友元**(friend)**: 友元可以访问与其有好友关系的类中的私有成员。 友元包括友元函数和友元类。

### **3.3.1** 友元函数

不属于任何类的普通函数,或者其他类的成员函数, 在本类的类体中用**friend**对其进行声明,此函数就 称为本类的友元函数。

友元函数可以访问本类中的私有成员。

```
肇庆学院 计算机学院
1. 将普通函数声明为友元函数
例 友元函数的简单例子。
#include <iostream>
using namespace std;
class Time
{public:
Time(int,int,int);
friend void display(Time &); //声明display函数为Time类的友元函数
private: //以下数据是私有数据成员
int hour;
int minute;
int sec;
};
Time∷Time(int h,int m,int s) //构造函数,给hour,minute,sec赋初值
{hour=h;
minute=m;
sec=s;
}
```
**void display(Time& t) //**这是友元函数,形参**t**是**Time**类对象的引用 **{cout<<t.hour<<″:″<<t.minute<<″:″<<t.sec<<endl;}**

**int main( )**

**{ Time t1(10,13,56);**

**display(t1); //**调用**display**函数,实参**t1**是**Time**类对象 **return 0;** 

**}** 程序输出结果如下: **10:13:56**

不是**Time**类的成 员函数!

由于声明了display是Time类的friend函数, 所以 **display**函数可以引用**Time**中的私有成员**hour, minute, sec**。

### 肇庆学院 计算机学院 **2.** 友元成员函数 例 友元成员函数的简单应用。 **#include <iostream> using namespace std; class Date; //**对**Date**类的提前引用声明 **class Time //**定义**Time**类 **{public: Time(int,int,int);//**构造函数 **void display(Date &); //display**是成员函数,形参是**Date**类对象的引用 **private: int hour; int minute; int sec; };**

```
肇庆学院 计算机学院
class Date //声明Date类
{public:
Date(int,int,int);
friend void Time∷display(Date &); //声明Time类的display函数为友元成员函数
private:
int month;
int day;
int year;
};
Time∷Time(int h,int m,int s) //类Time的构造函数
{hour=h;
minute=m;
sec=s;
}
void Time∷display(Date &d) //Time类的成员函数display定义
{cout<<d.month<<''/''<<d.day<<''/''<<d.year<<endl; //引用Date类对象中的私有数据
cout<<hour<<":"<<minute<<":"<<sec<<endl; //引用本类对象中的私有数据
}
```
**Date**∷**Date(int m,int d,int y) //**类**Date**的构造函数 **{month=m; day=d; year=y; } int main( ) {Time t1(10,13,56); //**定义**Time**类对象**t1 Date d1(12,25,2004); //**定义**Date**类对象**d1 t1.display(d1); //**调用**t1**中的**display**函数,实参是**Date**类对象**d1 return 0; }** 运行时输出: **12/25/2004 (**输出**Date**类对象**d1**中的私有数据**) 10:13:56 (**输出**Time**类对象**t1**中的私有数据**)**

说明:

**1**、在对一个类作了提前引用声明后,可以用该类 的名字去定义指向该类型对象的指针变量或对象的 引用变量**(**如在本例中,定义了**Date**类对象的引用 变量**)**。这是因为指针变量和引用变量本身的大小 是固定的,与它所指向的类对象的大小无关。

**2**、在对一个类作了提前引用声明后,还不可以用 该类的名字去定义一个对象,因为定义对象要分配 空间,应该分配多少空间无法确定。

**3.** 普通函数和成员函数可以被多个类声明为友元函 数,这样就可以引用多个类中的私有数据。

例如, 可以将上例中的**display**函数不放在**Time**类 中,而作为类外的普通函数,然后分别在**Time**和 **Date**类中将**display**声明为朋友。在主函数中就可以 调用**display**函数来分别引用**Time**和**Date**两个类的 对象的私有数据,输出年、月、日和时、分、秒。
## **3.3.2** 友元类

可以将一个类**(**例如**B**类**)**声明为另一个类**(**例如**A**类**)** 的"朋友"。这时**B**类就是**A**类的友元类。

友元类**B**中的所有函数都是**A**类的友元函数,可以 访问**A**类中的所有成员。

在**A**类的定义体中用以下语句声明**B**类为其友元类: **friend B;**

在实际工作中一般并不把整个类声明为友元类,而 只将确实有需要的成员函数声明为友元函数,这样 更安全一些。

友元可以访问其他类中的私有成员,不能不说这是 对封装原则的一个小的破坏。但是它能有助于数据 共享,能提高程序的效率,必要时可使用友元。

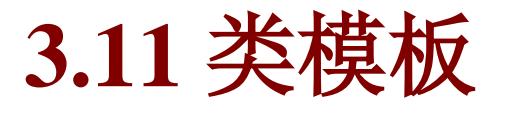

```
力能是相同的,仅仅是数
              可考虑使用
   例 通过调用成员函数max和min得到两个整
数中的大者和小者:
class Compare_int
{public:
Compare_int(int a,int b){x=a;y=b;} //构造函数
int max( )
{return(x>y)?x:y;}
int min( )
{return(x<y)?x:y;}
private:
int x,y;
};
```
# 浮点数**(float**型**)**数据,需要另外声明一 个类:

**class Compare\_float**

**{public:**

**Compare\_float(float a,float b)**

```
{x=a;y=b;}
```
**float max( )**

```
{return(x>y)?x:y;}
```
**float min( )**

```
{return(x<y)?x:y;}
```
**private:**

```
float x,y;
```
**}**

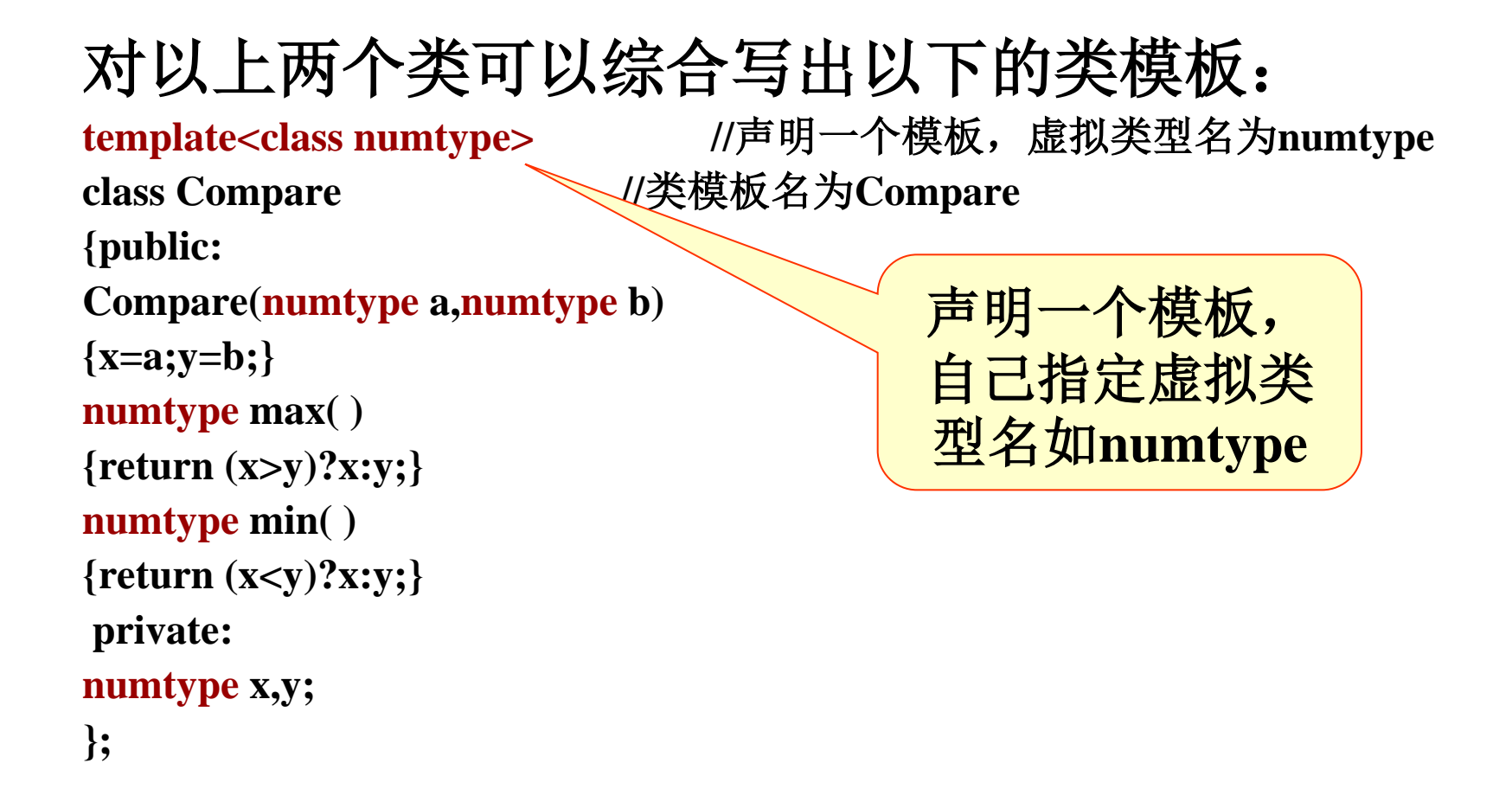

## 用类模板定义对象的方法是:

**Compare <int> cmp(4,7);**

即在类模板名之后在尖括号内指定实际的类型名, 在进行编译时,编译系统就用**int**取代类模板中的 类型参数**numtype**,这样就把类模板实例化。

例 声明一个类模板,利用它分别实现两个整数、浮点数和字符的比较, 求出大数和小数。 **#include <iostream> using namespace std;** template<class numtype> //定义类模板 **class Compare {public: Compare(numtype a,numtype b) {x=a;y=b;} numtype max( ) {return (x>y)?x:y;} numtype min( ) {return (x<y)?x:y;} private: numtype x,y; };**

#### **int main( )**

**}**

**{Compare<int> cmp1(3,7); //**定义对象**cmp1**,用于两个整数的比较 **cout<<cmp1.max( )<<″ is the Maximum of two integer numbers.″<<endl; cout<<cmp1.min( )<<″ is the Minimum of two integer numbers.″<<endl<<endl; Compare<float> cmp2(45.78,93.6); //**定义对象**cmp2**,用于两个浮点数的比较 **cout<<cmp2.max( )<<″ is the Maximum of two float numbers.″<<endl; cout<<cmp2.min( )<<″ is the Minimum of two float numbers.″<<endl<<endl; Compare<char> cmp3(′a′,′A′); //**定义对象**cmp3**,用于两个字符的比较 **cout<<cmp3.max( )<<″ is the Maximum of two characters.″<<endl; cout<<cmp3.min( )<<″ is the Minimum of two characters.″<<endl; return 0;**

上面列出的类模板中的成员函数是在类模板内定义的。如果改为在类模板外 定义,形式为: **template<class numtype> //**需要添加此句,**numtype**为虚拟类型参数 **numtype Compare<numtype>**∷**max( ) //**此句句首的**numtype**是函数类型 **{return (x>y)?x:y;}**

说明:

### 类模板的类型参数可以有多个,每个类型前面都必 须加class, 如

**template<class T1,class T2>**

**class Compare**

**{…};**

## 在定义对象时分别代入实际的类型名,如

**Compare<int,double> obj;**

## 作业: 每两周交一次,提交至**[ftp://172.21.85.11](ftp://172.21.85.11/),**用户 名**:16kjhomework,**密码**:11111111**,提交要求 请登录**FTP**查看。

- **P120-121**
- 第**5,9,11**题